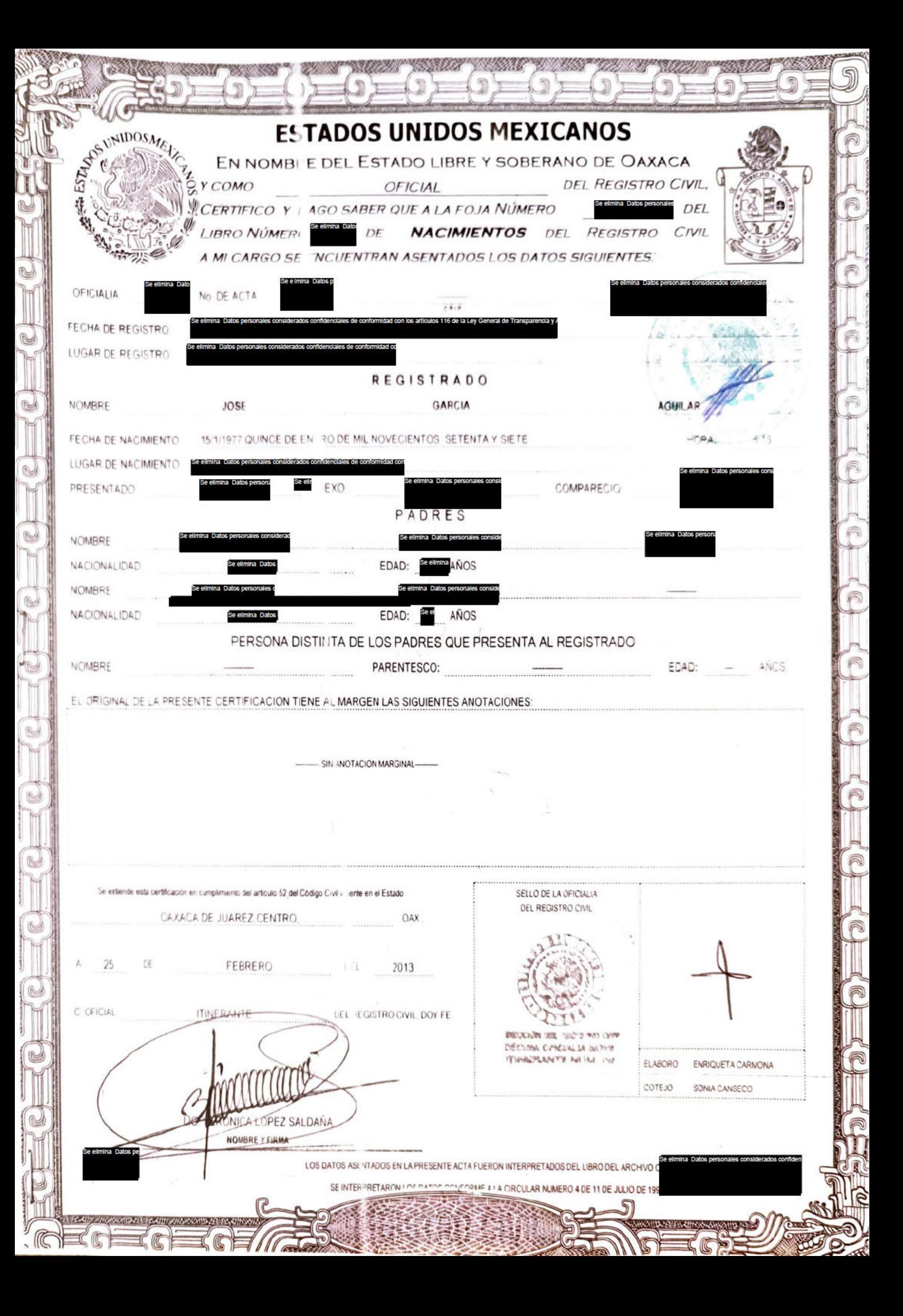

Yo, Licenciado Raymundo Chagoya Villanueva, Titular de la notaría pública número ciento veinticinco del Estado de Oaxaca, actuando como Notario Asociado en el protocolo de la Licenciada Patricia Villanueva Abraján, Titular de la Notaría Pública Número Ciento Veinticuatro del Estado de Oaxaca, con residencia en esta Capital, certifico que la presente hoja tamaño carta, utilizada solo por el anverso, ES COPIA FIEL Y EXACTA DEL ORIGINAL que me presentan y corresponde al ACTA DE NACIMIENTO, del ciudadano JOSÉ GARCIA AGUILAR expedida por la OFICIAL DEL REGISTRO CIVIL, Licenciada VERONICA LÓPEZ SALDAÑA con número de folio **de la contrata de Documento que certifico PERSIS** por

Oaxaca de Juárez, Oaxaca; a 10 de febrero del año dos mil veintitrés.

LICENCIADO RAYMUNDO CHAGOYA VILLANUEVA TITULAR DE LA NOTARÍA NÚMERO CIENTO VEINTICINCO